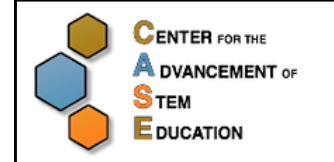

## **STEM Sound Investigations Making Waves Student Inquiry Sheet**

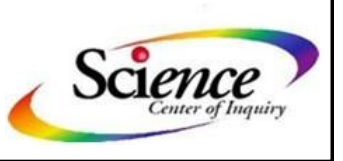

Page 1 of 3

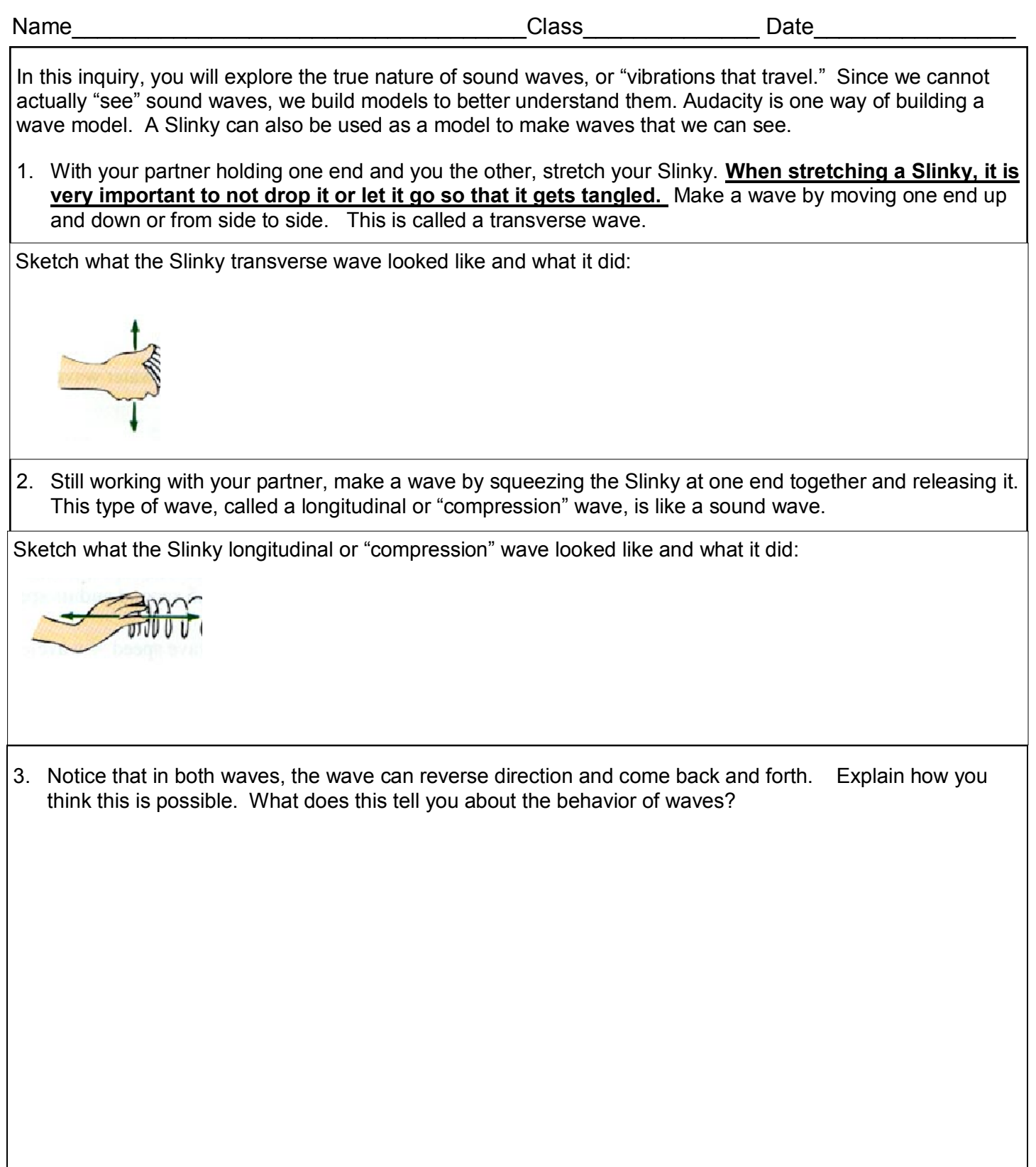

- 4. Invent your own Slinky experiments to find out more about how waves behave. Then, answer the following questions:
	- a. How is possible for the wave to travel across the Slinky since it is not moving back and forth? Or maybe it is moving?
	- b. Does a wave have energy and how do you know?
	- c. Explain how can you make waves with different amplitudes:
	- d. Explain how can you make waves with different frequencies:
- 5. As a class, repeat some of your Slinky experiments using a super Slinky. **Like all Slinkys, handle your super Slinky with care. If you stretch it and let go, it will tangle itself and will no longer be useful.**  You may also want to use 2 Super Slinkys to demonstrate the speed of a wave pulse by racing waves. What happens when you race a transverse wave against a longitudinal wave? What happens if you race the same type of wave with the Slinkys stretched to different lengths? What are 3 new observations you made using the Super Slinkys?
	- a.

b.

c.

6. A sound wave is a longitudinal wave or a compression wave. Audacity shows a sound wave as a transverse wave. Discuss with some other students why Audacity shows sound waves the way it does. Then write your explanation here.

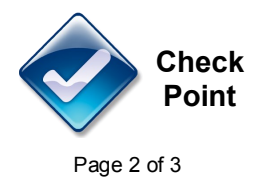

6. You can see another model of transverse and longitudinal waves at [http://paws.kettering.edu/~drussell/](http://paws.kettering.edu/~drussell/Demos/waves/wavemotion.html) [Demos/waves/wavemotion.html.](http://paws.kettering.edu/~drussell/Demos/waves/wavemotion.html) Explain how these models compare to your drawings (models) of these waves?

- 7. Here are some other models that can help you better understand waves.
	- a. Observe a Newton's Cradle (a stand with balls suspended so that they swing and hit each other). How is it possible for a ball on one side to make a ball on the other side move without touching it? How is a Netwon's Cradle like a sound wave?

a. Have your class get in a circle and hold hands. Have one person gently squeeze the hand the person next to him. Then have that person pass the squeeze along. Record the time it takes for the signal to go completely around the circle. Divide that time by the number of people in the circle to get the time it takes to receive and pass on one squeeze. If each person represents one "vibration" what is the Hz of the signal? What is the average "wave length"?

c. Make a chain reaction using dominoes. Is this a good model for the transfer of energy by a wave? If this was a wave, what would the wave length and frequency be? To see more dominoes falling down, search YouTube. Here is one link to get you started: [http://www.youtube.com/watch?](http://www.youtube.com/watch?v=KdtjF5tXFe4) [v=KdtjF5tXFe4](http://www.youtube.com/watch?v=KdtjF5tXFe4)

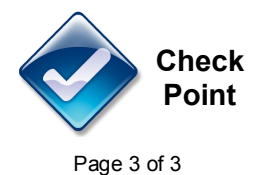